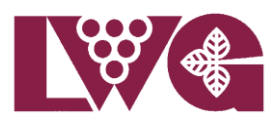

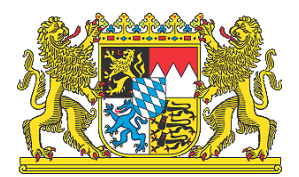

# **Züchterische Aufschreibungen**

# **1. Schritt:**

Züchternummer beim Zuchtobmann anfordern.

# **2. Schritt**

Königin nach dem Schlupf markieren, ideal sind Opalithplättchen mit Nummern

# **3. Schritt:**

Eintragen der geschlüpften Königin in das Zuchtbuch und Vergabe einer Zuchtbuchnummer:

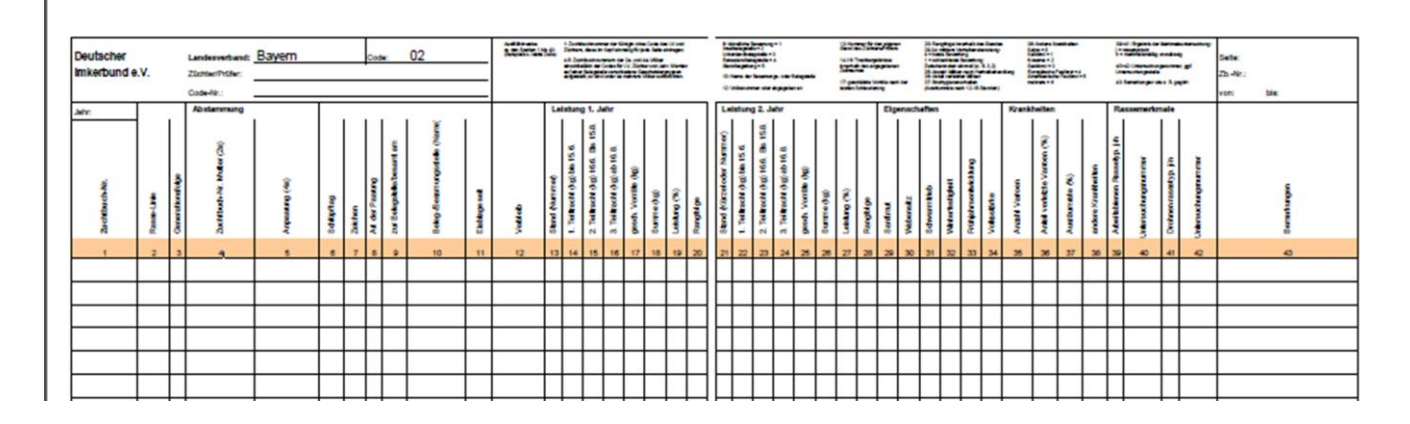

# **4. Schritt:**

Ausfüllen der Zuchtkarte für die Begattung auf der Belegstelle, teilweise sind Zuchtkarten mit den Vatervolkangaben von der Belegstelle erhältlich

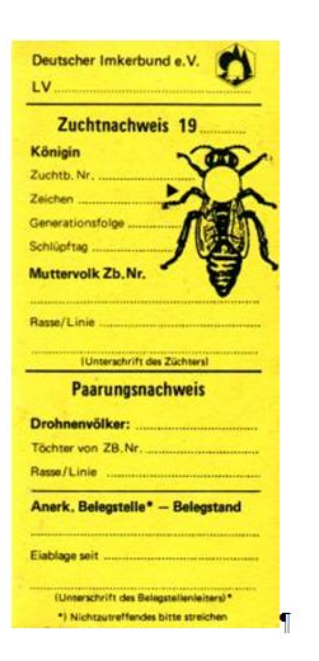

# **5. Schritt:**

Einweiseln der begatteten Königinnen in Ableger/'Völker

#### **Anschrift**

Bayerische Landesanstalt für Weinbau und Gartenbau – Fachzentrum Bienen • An der Steige 15 • 97209 Veitshöchheim Telefon (0931) 9801 - 352 e-mail: poststelle@lwg.bayern.de Internet: http://www.lwg.bayern.de

# **6. Schritt: (Folgejahr)**

Erfassung der Eigenschaften und Leistung des Volkes und der Geschwister und dokumentieren in der Stockkarte.

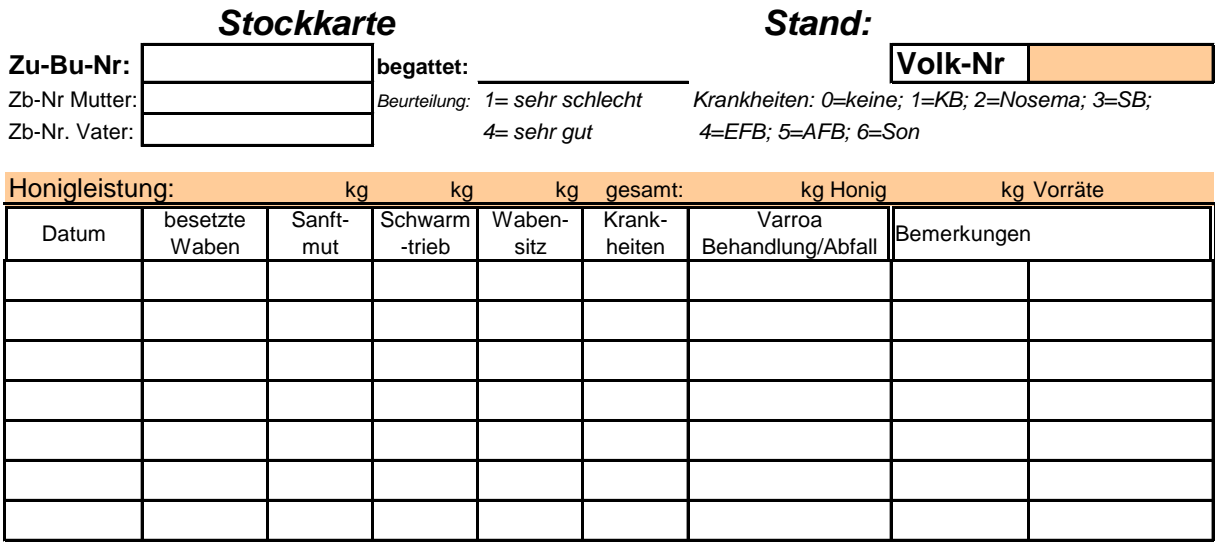

#### **7. Schritt:**

Erfassung der Eigenschaften und Leistung in der zentralen Zuchtwertschätzung. Hierzu Standliste an Zuchtobmann senden oder nach Zulassung Direkteingabe unter [www.beebreed.eu](http://www.beebreed.eu/)

#### **8. Schritt:**

Bei guten Zuchtwerten (=nachzuchtwürdig) Merkmalsbeurteilung vornehmen => Volk ist gekört

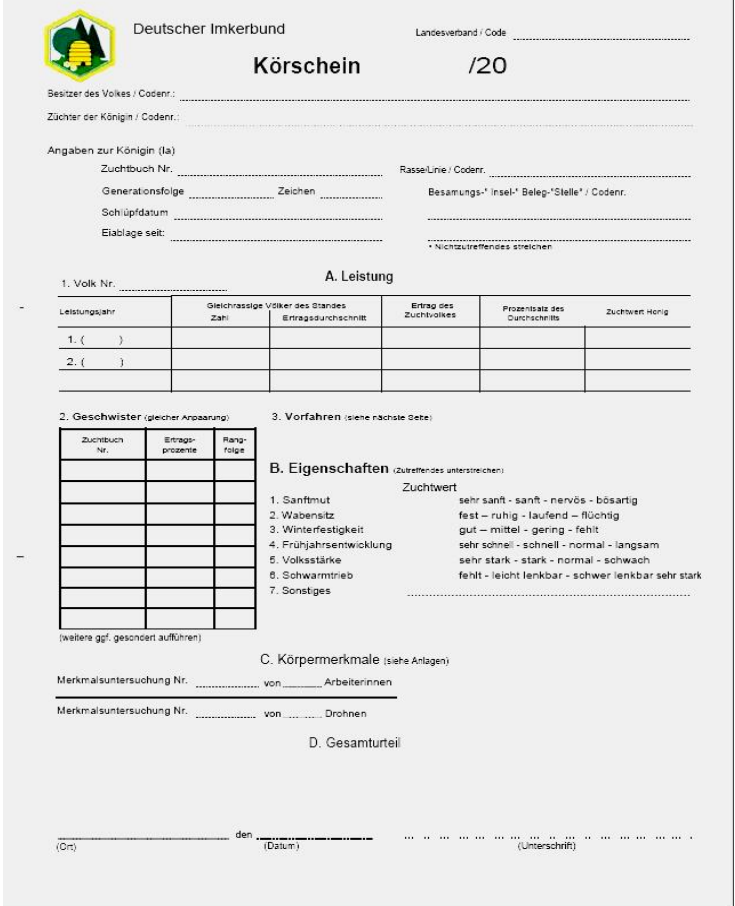